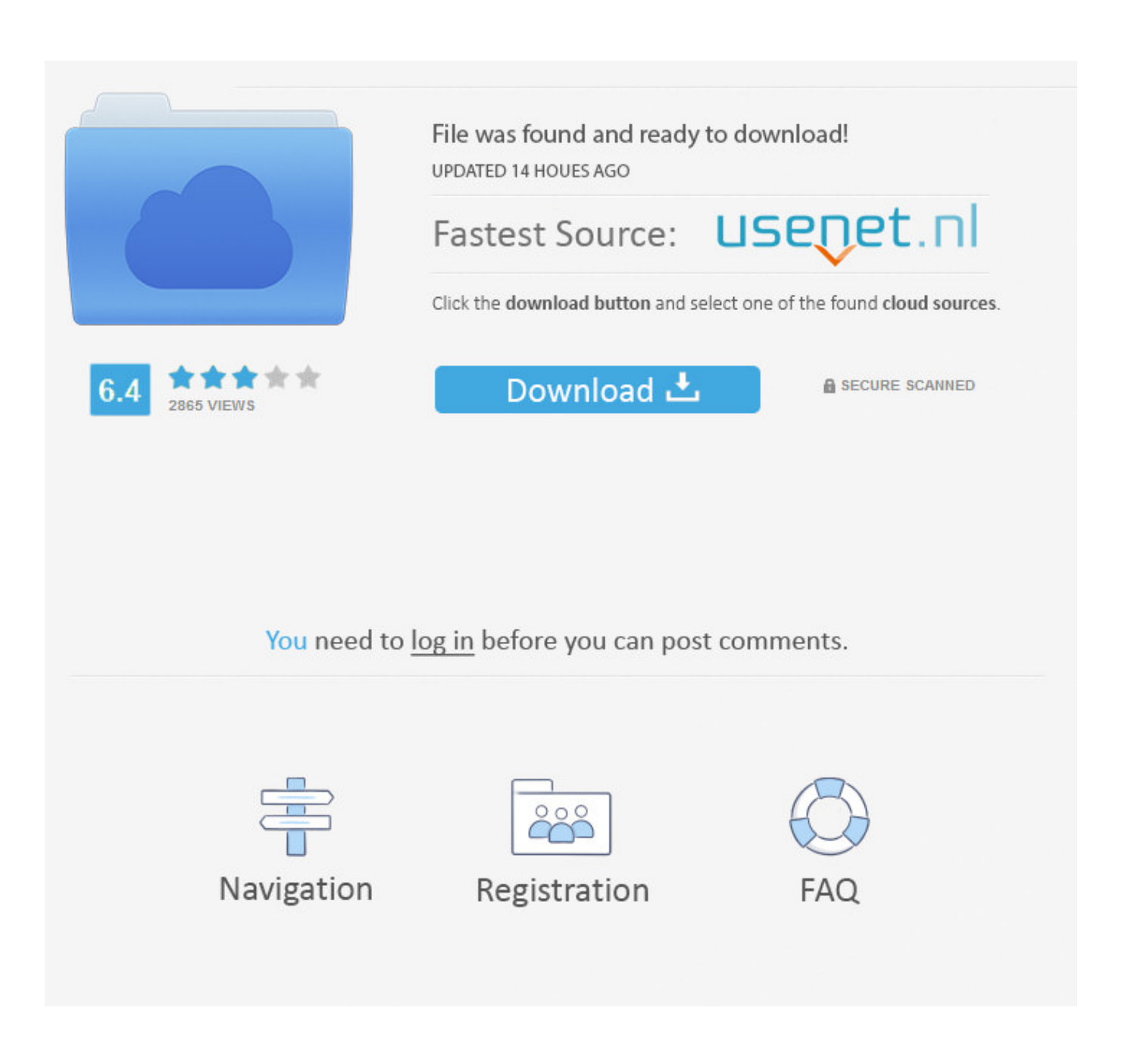

[Nullsoft Installer Command Line](https://juliewoodcock2.doodlekit.com/blog/entry/13790817/__top__-compressor_441-for-mac#AbLut=BSfgDZ5wsGqNzVnhBSvNtqzULgtGqMBH1wBVneiYvg==)

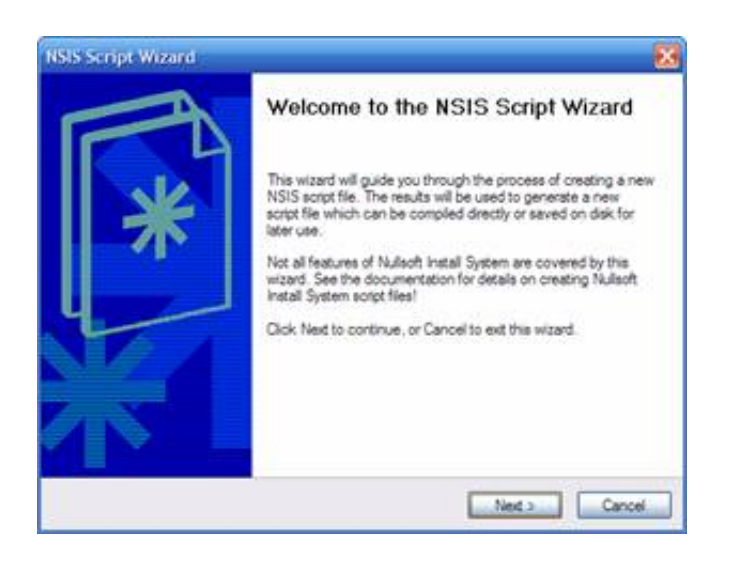

[Nullsoft Installer Command Line](https://juliewoodcock2.doodlekit.com/blog/entry/13790817/__top__-compressor_441-for-mac#AbLut=BSfgDZ5wsGqNzVnhBSvNtqzULgtGqMBH1wBVneiYvg==)

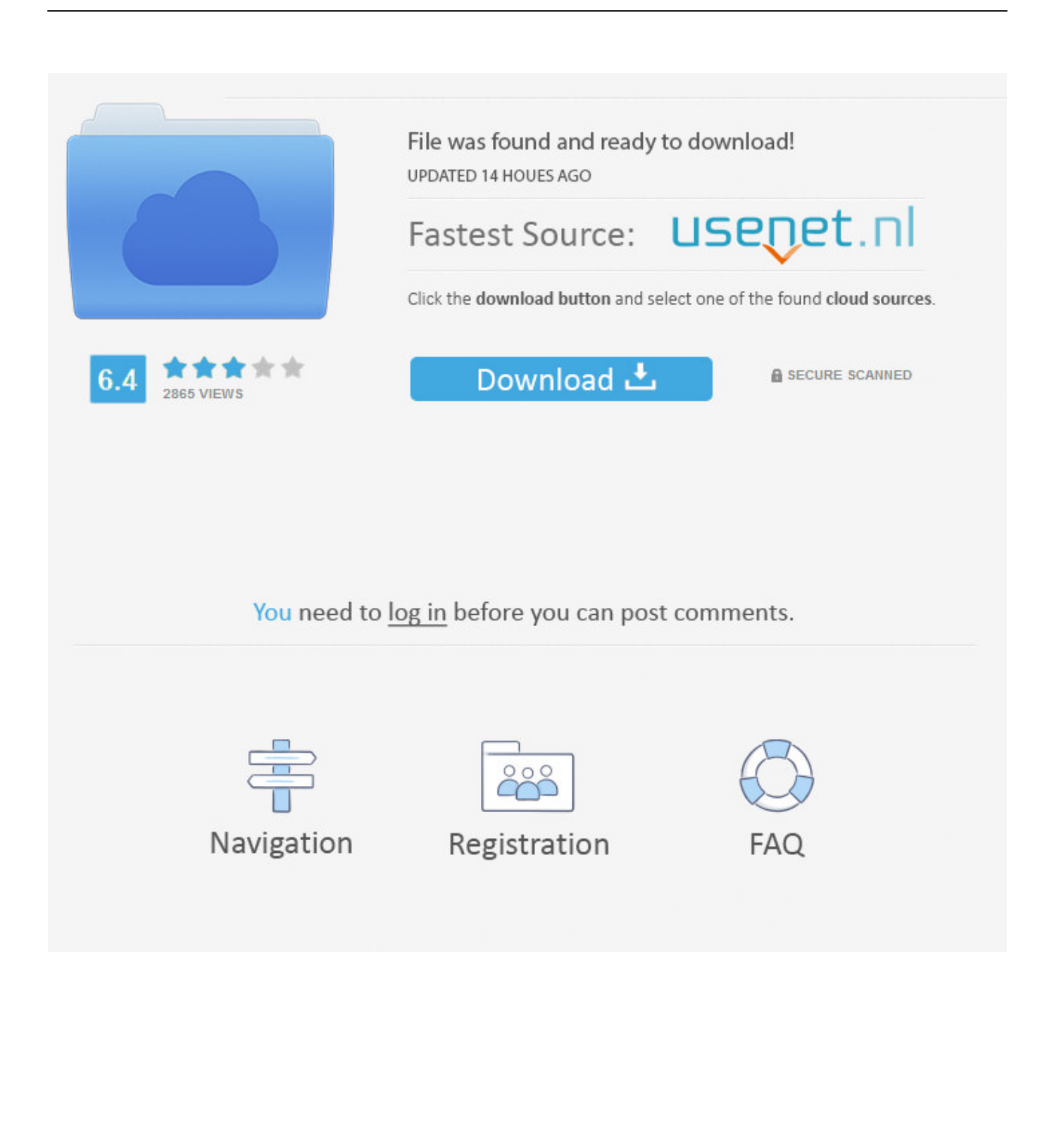

Logged In: NO The previous two commenters are only thinking of options available to developers.. This feature request is aimed at making silent installations easier for USERS, not giving NSIS script writers more scripting options.

- 1. nullsoft installer command line parameters
- 2. nullsoft installer command line switches
- 3. nullsoft nsis command line

It's not that developers are unable to create installers with flexible silent options, it's that they don't bother to.. I'm talking about administrators that need to easily deploy an application to many desktops with absolutely no user interaction, or people that want to quickly install all of their favorite programs at once, such as from an unattended Windows install disk (see ).. Currently, if an application's installer does not allow you to silently set the options you require, it has to be 'repackaged' instead, which means you lose all the logic/checking that was in the installer and just know what files/registries were changed.

## **nullsoft installer command line parameters**

nullsoft installer command line parameters, nullsoft installer command line, nullsoft installer command line switches, nullsoft installer silent command line, nullsoft nsis command line, nsis installer command line parameters [Netxtreme Gigabit Ethernet](https://unjaicandstat.shopinfo.jp/posts/15656245) [Pci Express Driver Download](https://unjaicandstat.shopinfo.jp/posts/15656245)

## [Digital Physiognomy 1.78 Keygen For Mac](https://nierhythoren.themedia.jp/posts/15656244)

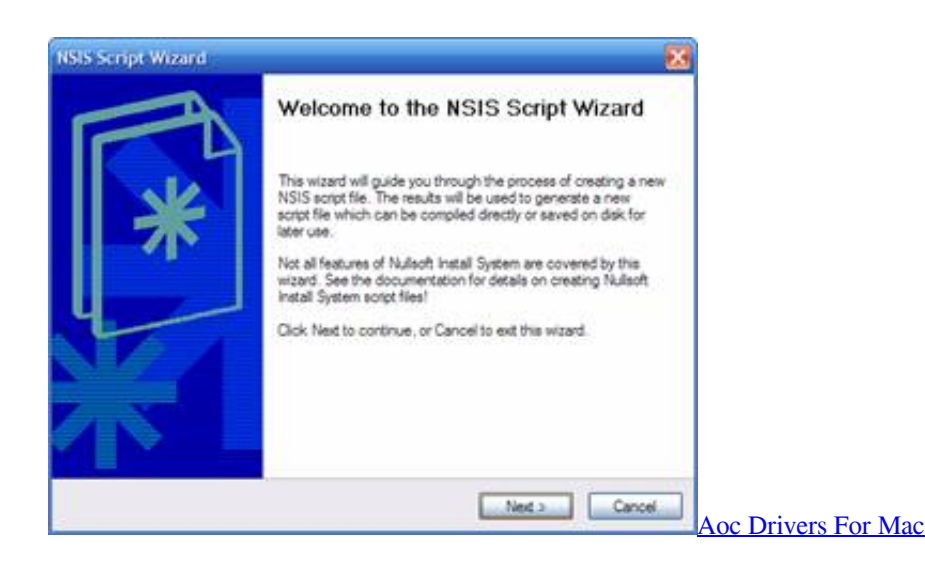

## **nullsoft installer command line switches**

[Fifth harmony boss song mp3 download](https://tiorozzvorsvi.weebly.com/blog/fifth-harmony-boss-song-mp3-download) [4cd battle dune emperor isotonic exercises](http://www.hanover-ma.gov/sites/g/files/vyhlif666/f/file/file/press_release_-_dog_licenses_are_available_on-line_2018.pdf)

## **nullsoft nsis command line**

[How To Uninstall Adobe Flash Player For Mac](http://stufdasellchan.unblog.fr/2021/03/12/how-to-uninstall-adobe-flash-player-for-mac/)

e828bfe731 [Top Torrent Software](https://vigorous-meitner-9f4ea2.netlify.app/Top-Torrent-Software)

e828bfe731

[Where Are Pivot Table Excel For Mac 2016](https://www.pixnet.net/pcard/180456034b7d7a4727/article/bb050900-82fe-11eb-ae57-bfa63c18e0e4)